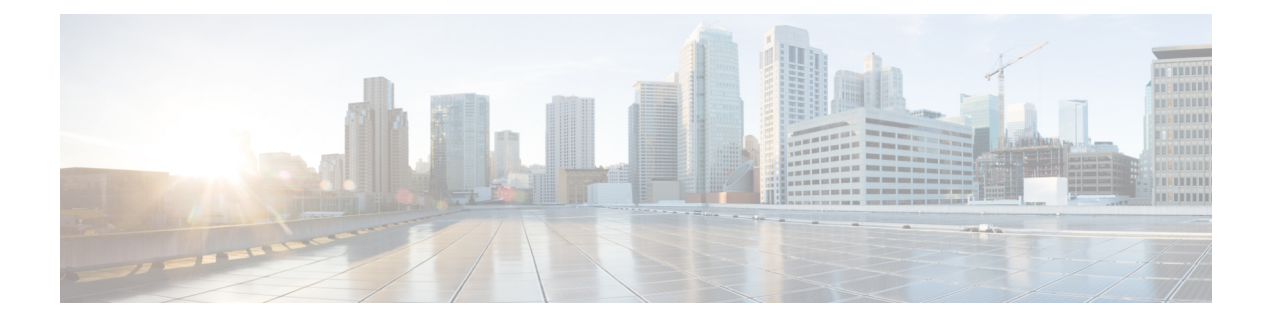

## **New and Changed Information for this Release**

This chapter contains the following section:

• New and Changed [Information](#page-0-0) for this Release, on page 1

## <span id="page-0-0"></span>**New and Changed Information for this Release**

The following table provides an overview of the significant changes to this guide for this current release. The table does not provide an exhaustive list of all changes made to this guide or of all new features in this release.

| <b>Feature</b>                                                    | <b>Description</b>                                                                                                    | <b>Where Documented</b>                                                                                                    |
|-------------------------------------------------------------------|----------------------------------------------------------------------------------------------------|----------------------------------------------------------------------------------------------------|
| Host Image Mapping<br>Enhancements                                | Host Image Mapping is a<br>commonly used feature for the<br>E-Series servers which allows you<br>to download a firmware file to<br>Cisco IMC, and upgrade the<br>firmware.<br>In this release, you can create a host<br>mapping profile to download and<br>upgrade either one of the following:<br>• ISO firmware image<br>• CIMC image or<br>• BIOS image | <b>Host Image Mapping</b><br><b>Adding a Network Host Image</b><br><b>Mapping Profile</b><br>Creating an Upload Profile for Host<br><b>Image Mapping</b><br>Creating a Cisco.com Profile for<br><b>Host Image Mapping</b><br>Applying a Host Image Profile |
| Introduction of the Power Restore<br>policy for E-series servers. | This release introduces a Power<br>Restore policy that allows you to<br>change the value set for the power<br>restore policy on an E-series server<br>without logging into the Cisco IMC<br>of that server.                                                                                                    | <b>Power Restore Policy</b>                                                                                                    |

**Table 1: New Features and Changed Behavior in Cisco IMC Supervisor, Release 2.2(0.3)**

I

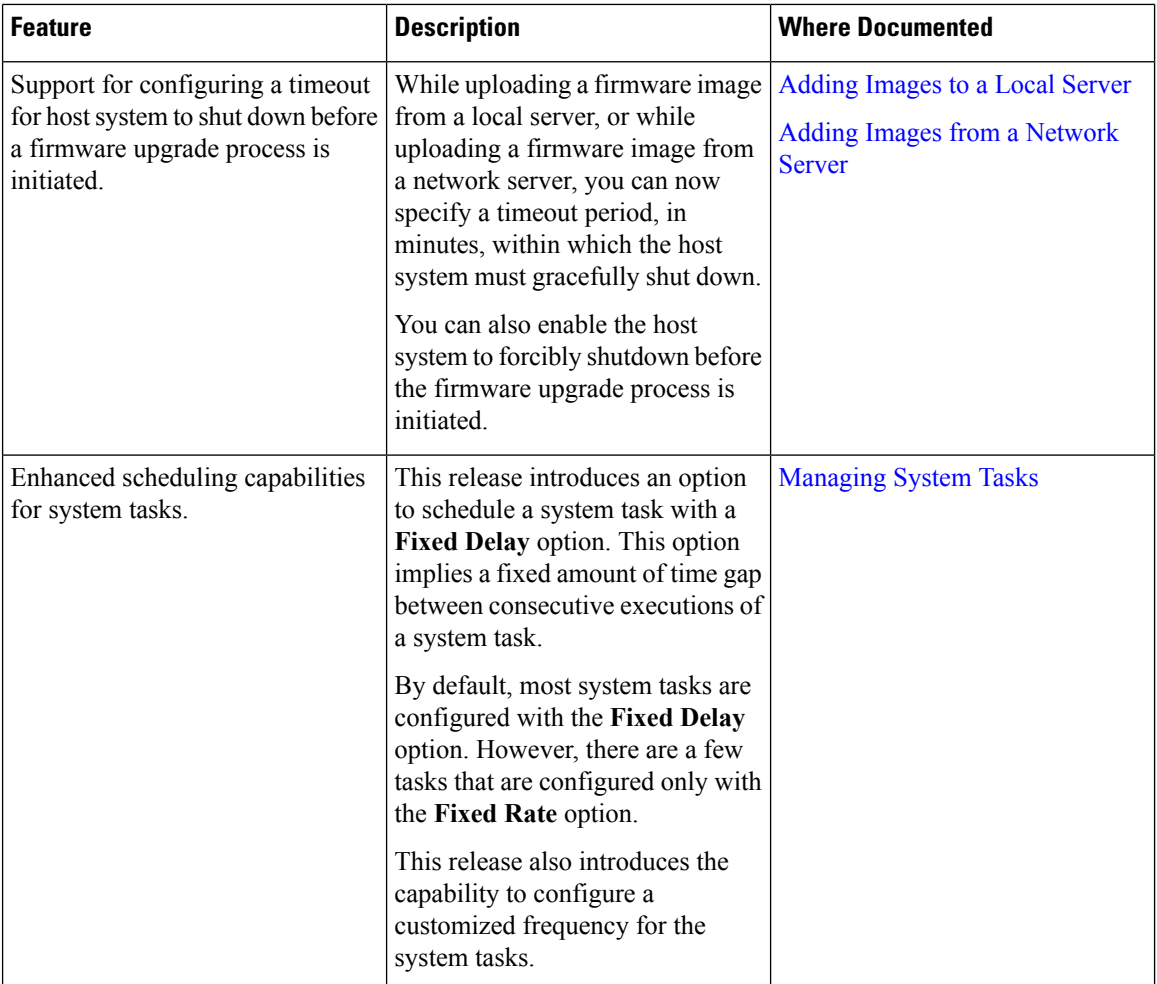